## SAP ABAP table PIQAPPR\_AUD5 {Audit Structure: Calculation Result Folder}

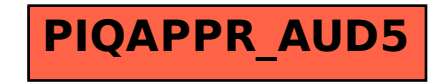